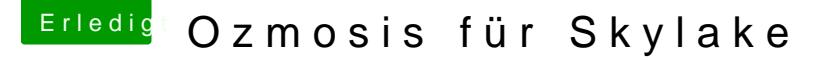

Beitrag von Fredde2209 vom 15. September 2016, 21:42

Okay, morgendank@griven

EDIT: Also, hab gerade wieder alle Treiber geladen, NVRAM Rese HFSPlus.efi hinzugefügt. Kexte in Darwin/Extensions/Commom und die Defaults. Ordner. Nun werden aber nur HfsPlus und Ozmosis im Bios als Treiber ang auch so nicht starten. Also passiert exakt das gleiche wie vorher auch

EDIT2: Nach dem die Treiber im Bios nicht alle angezeigt wurden, habe nicht angezeigt wurden hinzugefügt. Nun sind alle sichtbar und auch ni (mit cfg driver dump überprüft). Starten tut erNitorbottzandaem einniecht Balken anzeigen - sprich wie gehabt: ein sich nicht veränderndes Apple Logo. Ist j leider nicht mein O & oxch jemand eine Idee?

EDIT3: hatte vergessen zu sagen, dass ich kein Argument hinzufügen immer: bcfg: Unknown Argument '-norelocate'